#### Reworking the desktop distribution

Owen Taylor Red Hat

GUADEC Karlsruhe 13 August 2016

What's a desktop distribution made of?

Packages, Packages, Packages

## Every installation is "custom"

- What's actually on user's system is not tested
- Can't distinguish between corrupted and modified
- Upgrades are unreliable

### Basic Idea

- Operating System Image
- Self-contained applications
- Flexible development environments

#### OS'es that do this

- OLPC
- Android
- ChromeOS
- Endless OS

### Fedora Workstation

- Pure GNOME (mostly)
- General purpose
- With a focus on developers

### Fedora "Atomic" Workstation

- Pure GNOME (mostly)
- General purpose
- With a focus on developers
- **ostree images**
- **Using flatpak for apps**

### **OSTree**

- $\bullet$ "git" for binary trees
- Used:
	- GNOME Continuous
	- RHEL/Fedora Atomic Host
	- Endless OS
	- Flatpak

How do we make an operating system image?

Packages, Packages, Packages

## Why packages?

- Reuse years of packaging work
- Share security streams
- Don't have to rebuild the world for small changes
- Reduce inter-ostree deltas

#### rpm-ostree

- Build ostree's from rpm packages
- Layer over ostree for upgrades
	- Show which packages have changed
- Package layering

## Package layering

- rpm-ostree pkg-add
- List of packages that are layered on top of each upstream tree
- Need to reboot to add/remove/update

The more you layer, The more you have package pain

## ostree admin unlock

- Layer a writable layer on top of /
- Do whatever you want
- Gone on reboot

## Flatpak

### Where do we get flatpaks

- Where everybody else gets them
- But also rebuild app packages

### "Atomic" Workstation Status

- OSTrees:
	- Unofficial OSTrees now
	- Built in Fedora infrastructure for F25
- GNOME Software flatpak support: pretty good
- GNOME Software ostree support: in progress
- Flatpaks from RPMs: prototype F26?

#### Demo

What about developers?

## Types of development

- **Server development**
- **Native application development**
- **GNOME desktop development**
- Scientific computing / Big data
- Low level system development (kernel + friends)
- Mobile app development
- Game development

## Development principles

- Environment is not your workstation OS
- Environment is reproducible
- Fnvironment works across different hosts

### Server Development

(excluding Java)

- Lots of terminal usage
- Various editors used, few IDE's
- Every language/project has its own way of working

#### Demo

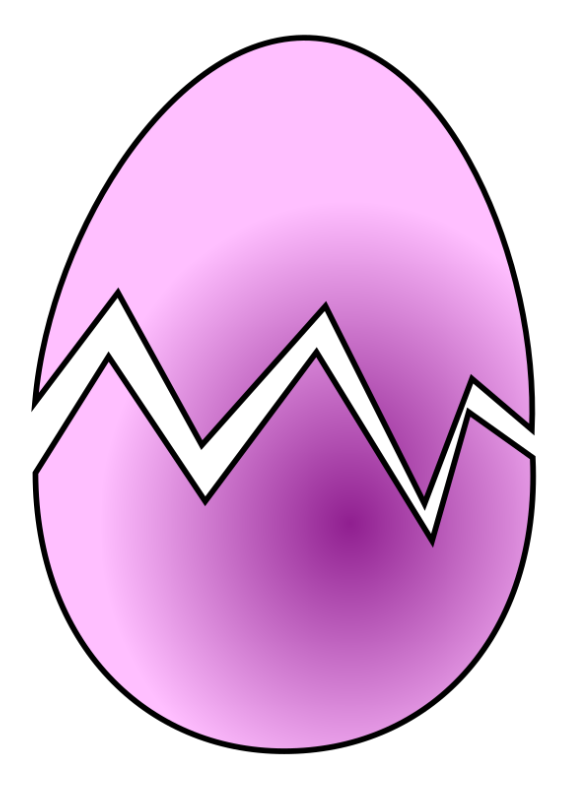

PurpleEgg

#### Demo

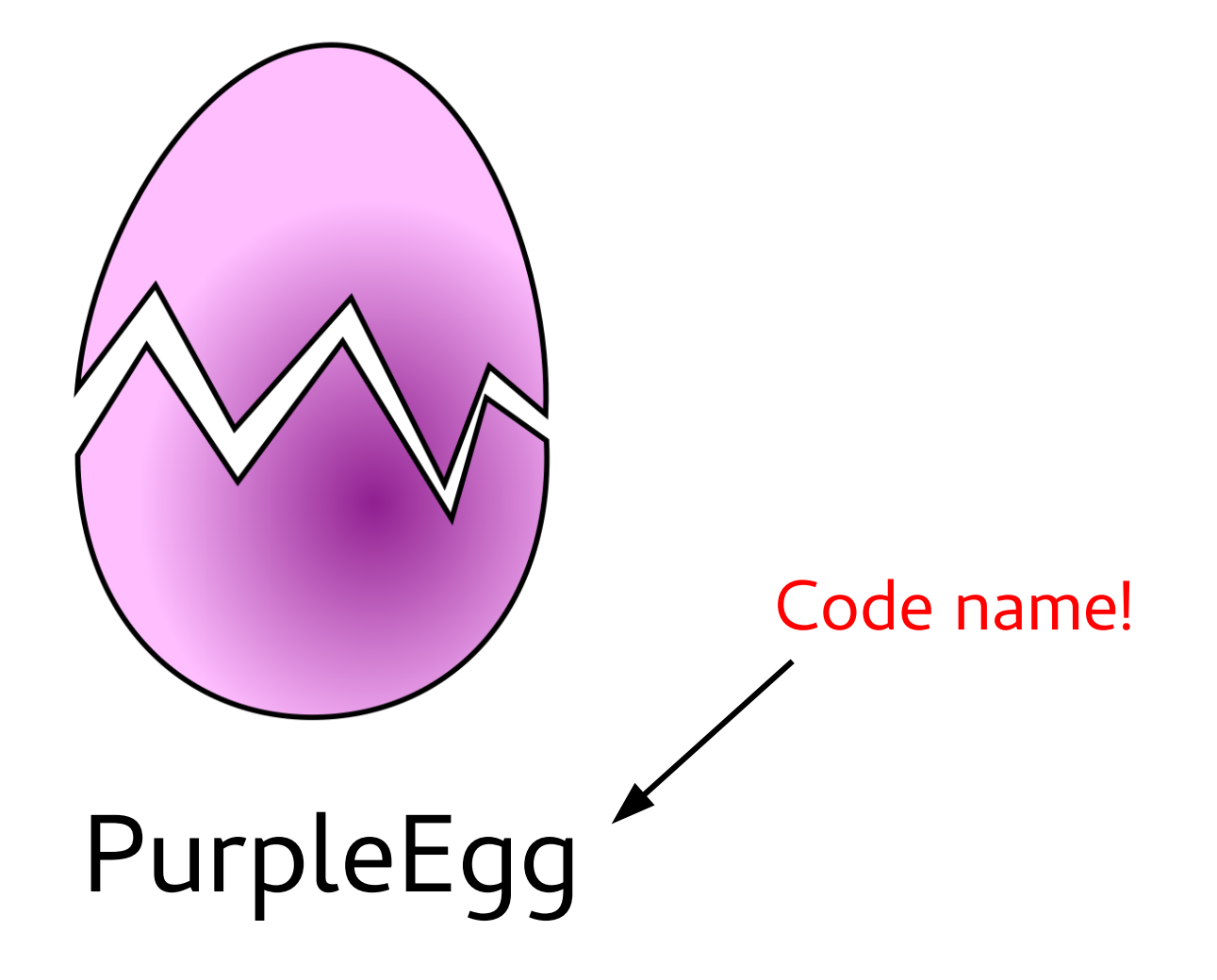

# PurpleEgg

- Easy set up a scratch container
- Stick close to upstream
- Slick desktop integration

### Native app development

● Flatpak, flatpak, flatpak

## Whither jhbuild?

- No longer needed for app development
- Can also use flatpak for **library** development
- But what about **gnome-shell**, **gnome-onlineaccounts**, etc.?
- How do you **uniformly** hack on GNOME?

#### Questions?

These Slides:

#### <http://fishsoup.net/Guadec2016> Trying it out: (carefully)

<https://pagure.io/fork/walters/workstation-ostree-config/branch/f24-continuous>

[otaylor@fishsoup.net](mailto:otaylor@fishsoup.net) [http://blog.fishsoup.net](http://blog.fishsoup.net/)